# **[Идентификация технических](https://infosecrisk.ru/identifikacziya-tehnicheskih-uyazvimostej/) [уязвимостей](https://infosecrisk.ru/identifikacziya-tehnicheskih-uyazvimostej/)**

написано Александр Астахов | 10 июня, 2023

*Идентификация технических уязвимостей*(см. рисунок) производится для внешнего и внутреннего периметра корпоративной сети. Внешний периметр – это совокупность всех точек входа в сеть. К внутреннему периметру (внутренней ИТ инфраструктуре) мы относим все хосты и приложения, доступные изнутри.

| File:                                                                                                    | <b>Scan</b>                                                         | View Report                                                                                                    | <b>E: NetRecon - Безымянный</b> | Administration Options Help                                              |          |                      |            |                                                |                         |                       |            | $    x$                                                                                                    |
|----------------------------------------------------------------------------------------------------|---------------------------------------------------------------------|----------------------------------------------------------------------------------------------------|---------------------------------|--------------------------------------------------------------------------|----------|----------------------|------------|------------------------------------------------|-------------------------|-----------------------|------------|----------------------------------------------------------------------------------------------------|
| Ð                                                                                                    |                                                                     | u                                                                                                    |                                 | Q<br>ь                                                                   | m        | B0<br>×              | 体段         |                                                |                         |                       |            |                                                                                                    |
| New                                                                                                    |                                                                     | <b>DBIP</b>                                                                                                    | Save                            | Start Scan<br>Help                                                       | P.miller | <b>Sta</b><br>Report | LiveUpdate |                                                |                         |                       |            |                                                                                                    |
| <b>Doechves</b>                                                                                                    |                                                                     |                                                                                                    |                                 |                                                                          |          |                      |            |                                                |                         |                       |            |                                                                                                    |
| ×                                                                                                    | Heavy scan<br>Hedium scan<br><b>C</b> Light scan<br>> Miscellaneous | E C Medium scan<br>Distan access though login server<br>Distant access to Windows network resources<br>Crack encrypted parawords using small dictionary<br>Clack encrypted passwords using large dictionary<br>Discover vulnerabilities by analyzing files<br>> Sinulate a scan without touching the network. |                                 |                                                                          |          |                      |            | 123<br>w<br>$\mathbf{R}$<br>e.<br>$\mathbf{u}$ | Heavy scan              |                       |            |                                                                                                    |
| <b>Objectives</b>                                                                                                    |                                                                     | <b>Nebuck Fassances</b>                                                                                                    | Vulnerstriffers                 |                                                                          | High     | <b>Medium</b>        | <b>Low</b> |                                                |                         |                       |            |                                                                                                    |
|                                                                                                    |                                                                     |                                                                                                    |                                 |                                                                          |          |                      |            |                                                |                         |                       |            |                                                                                                    |
|                                                                                                    | ю                                                                   | <b>Network Resource</b>                                                                                                    | <b>Alian</b>                    | <b>Vulnerability</b>                                                     | Type     | <b>Revision</b>      | Service    | Login Name                                     | <b>Password Command</b> | Source                |            | Source the Discovered Protocol =                                                                                                    |
|                                                                                                    | 267.RED                                                             |                                                                                                    |                                 | NetWare startup file write acces.                                        |          |                      |            |                                                | Ansiyze                 | <b>WedFie</b>         | 256        |                                                                                                    |
|                                                                                                    | 266 RED                                                             |                                                                                                    |                                 | NetWare startup file write acces.                                        |          |                      |            |                                                | Ariships                | <b>VVIetFie</b>       | 255        |                                                                                                    |
|                                                                                                    | 270 RED                                                             |                                                                                                    |                                 | NetWare SYS:SYSTEM directory                                             |          |                      |            |                                                | Analyze                 | WiedFär               | 259        |                                                                                                    |
|                                                                                                    |                                                                     | 409 101.6.3                                                                                                    |                                 | info service exports writable login.                                     |          | infig                |            |                                                | Arvey 24                | <b>MOUS</b>           | 434        | RECEDE                                                                                                    |
|                                                                                                    |                                                                     | 488 101 8.3                                                                                                    |                                 | nits service exports writable login.                                     |          | infa                 |            |                                                | Analyze                 | NOW'S                 | 433        |                                                                                                    |
|                                                                                                    |                                                                     | 602 101.6.3                                                                                                    |                                 | info service exports writeble dee.                                       |          | infa                 |            |                                                | Analyze                 | MOFS                  | 440        |                                                                                                    |
|                                                                                                    |                                                                     | 501 101 6.3                                                                                                    |                                 | into service exports writable dire.                                      |          | infis                |            |                                                | Antivize                | <b>MRNFS</b>          | 445        |                                                                                                    |
|                                                                                                    |                                                                     | 500 10.1.6.3                                                                                                    |                                 | info pervice exports writable dire.                                      |          | infa                 |            |                                                | Analyze                 | NRM'S                 | 444        |                                                                                                    |
|                                                                                                    |                                                                     | 499 10183                                                                                                    |                                 | info service exports writable dire.                                      |          | ints                 |            |                                                | Analyze                 | <b>MRNFS</b>          | 443        |                                                                                                    |
|                                                                                                    |                                                                     | 498 101 5.3                                                                                                    |                                 | info service exports writable dire.                                      |          | indis                |            |                                                | Analyze                 | NRM'S                 | 442        |                                                                                                    |
|                                                                                                    |                                                                     | 493 101.6.3                                                                                                    |                                 | nts service exports writable dire.                                       |          | info                 |            |                                                | Analyze                 | <b>MRNFS</b>          | 437        |                                                                                                    |
|                                                                                                    |                                                                     | 491 10.1.6.3                                                                                                    |                                 | info service exports writable dire.                                      |          | infa                 |            |                                                | Analyze                 | NOF5                  | 436        |                                                                                                    |
|                                                                                                    |                                                                     | 490 10183                                                                                                    |                                 | nts service exports writable dire.                                       |          | nfa                  |            |                                                | Analyze                 | <b>NOFS</b>           | 435        |                                                                                                    |
|                                                                                                    |                                                                     | 479 101.6.3                                                                                                    |                                 | nts service exports writable dire.                                       |          | infa                 |            |                                                | Analyze                 | <b>NOVS</b>           | 430        |                                                                                                    |
|                                                                                                    |                                                                     | 451 101.6.3                                                                                                    |                                 | info pervice exports writeble dee.                                       |          | infa                 |            |                                                | Analyze                 | MRNFS                 | 428        |                                                                                                    |
|                                                                                                    |                                                                     | 450 10.1.6.3                                                                                                    |                                 | into service exports wreatle dee.                                        |          | infa                 |            |                                                | Analyze                 | <b>NRWS</b>           | 427        |                                                                                                    |
|                                                                                                    |                                                                     | 447 10163                                                                                                    |                                 | mountd service above directory t.                                        |          | mounts               |            |                                                | Arveivze                | <b>MRNFS</b>          | 434        |                                                                                                    |
|                                                                                                    |                                                                     | 421 101.6.3                                                                                                    |                                 | infs service exports writable dire.                                      |          | indis                |            |                                                | Analyze                 | <b>MOPS</b>           | 390        |                                                                                                    |
|                                                                                                    |                                                                     | 420 101 6.3                                                                                                    |                                 | infs service exports writable dire.                                      |          | infis                |            |                                                | Analyze                 | NRNFS                 | 389        |                                                                                                    |
|                                                                                                    |                                                                     | 419 1016.3                                                                                                    |                                 | ints service exports writable dire.                                      |          | infa                 |            |                                                | Analyze                 | <b>MOVS</b>           | 300        |                                                                                                    |
|                                                                                                    |                                                                     | E.B.1018.3                                                                                                    |                                 | info service exports writable dire.                                      |          | infa                 |            |                                                | Analyze                 | <b>N/OW'S</b>         | 387        |                                                                                                    |
|                                                                                                    |                                                                     | 415 1018.3                                                                                                    |                                 | nts service exports writable dire.                                       |          | nta                  |            |                                                | Analyze                 | <b>N/dars</b>         | 354        |                                                                                                    |
| 94<br>$\overline{v}$<br>90<br>90<br>90<br>90<br>90<br>90<br>90<br>90<br>90<br>90<br>90                                                                                             |                                                                     | 402 101 6.3                                                                                                    |                                 | info cervice exports writable dire.                                      |          | infa                 |            |                                                | Arveivze                | NFOR'S                | 376        | <b>RPCILIDP</b><br><b>RFCLEW</b><br>RPCEER<br><b>RPCA.DP</b><br><b>RPCA.DP</b><br>RPCA.DP<br><b>RPC/LIDP</b><br><b>RPCA.DP</b><br>RPCADP<br>RPCLER<br><b>RPCAIDP</b><br>RPCAIDP<br>RPCECIP<br><b>RPCILE®</b><br>RPCILER<br><b>RPC/LIDP</b><br><b>RPCA.E/P</b><br>RPCAIDP<br>RPCXXX |
| <b>Fink</b><br>$\bullet$ %<br>95<br>٠<br>٠<br>٠<br>6.91<br>٠<br>60<br>60<br>٠<br>٠<br>٠<br>٠<br>● 90<br>٠<br>٠<br>60<br>٠<br>• 90<br>٠<br>90<br>٠<br>60<br>٠<br>٠<br>60<br>90<br>٠ |                                                                     | 401 101 8.3<br>400 10.1.6.3                                                                                                    |                                 | info pervice exports writable dire.<br>mountd service above directory t. |          | infa<br>mounts       |            |                                                | Analyze<br>Analyze      | <b>NRNFS</b><br>NRNFS | 377<br>376 | <b>RPCAIDP</b><br>RPCKER                                                                                                    |

Традиционно используются два основных метода тестирования:

- тестирование по методу «черного ящика»;
- тестирование по методу «белого ящика».

Тестирование по методу «черного ящика» предполагает отсутствие у тестирующей стороны каких-либо знаний о конфигурации и

внутренней структуре объекта испытаний. При этом против объекта испытаний реализуются все известные типы атак и проверяется устойчивость системы защиты в отношении этих атак. Используемые методы тестирования эмитируют действия потенциальных злоумышленников, пытающихся взломать систему защиты. Основным средством тестирования в данном случае являются сетевые сканеры, располагающие базами данных известных уязвимостей.

Метод «белого ящика» предполагает составление программы тестирования на основании знаний о структуре и конфигурации объекта испытаний. В ходе тестирования проверяется наличие и работоспособность механизмов безопасности, соответствие состава и конфигурации системы защиты требованиям безопасности. Выводы о наличии уязвимостей делаются на основании анализа конфигурации используемых средств защиты и системного ПО, а затем проверяются на практике. Основным инструментом тестирования в данном случае являются средства анализа защищенности системного уровня, хостовые сканеры и списки проверки.

Для интентификации технических уязвимостей проводятся следующие организационно-технические мероприятия по анализу защищенности:

- ручные проверки системной конфигурации;
- сетевое и хостовое сканирование;
- тестовые испытания;
- тесты на проникновение;
- социальные тесты;
- анализ программных кодов.

Современные методы анализа защищенности информационных систем настолько разнообразны, что им можно было бы посвятить отдельную книгу. Далее мы ограничимся кратким рассмотрением лишь некоторых из этих методов.

## **Ручная проверка системной конфигурации**

Ручная проверка системной конфигурации производится с использованием списков проверки, рекомендаций разработчиков и независимых экспертов, политик и технических стандартов, а также собственного опыты проверяющего.

Оформление результатов ручных проверок производится точно так же, как и для организационных уязвимостей.

На следующем рисунке приведен фрагмент отчета с описанием уязвимостей антивирусной системы.

**Таблица. Результаты проверки антивирусной подсистемы (фрагмент)**

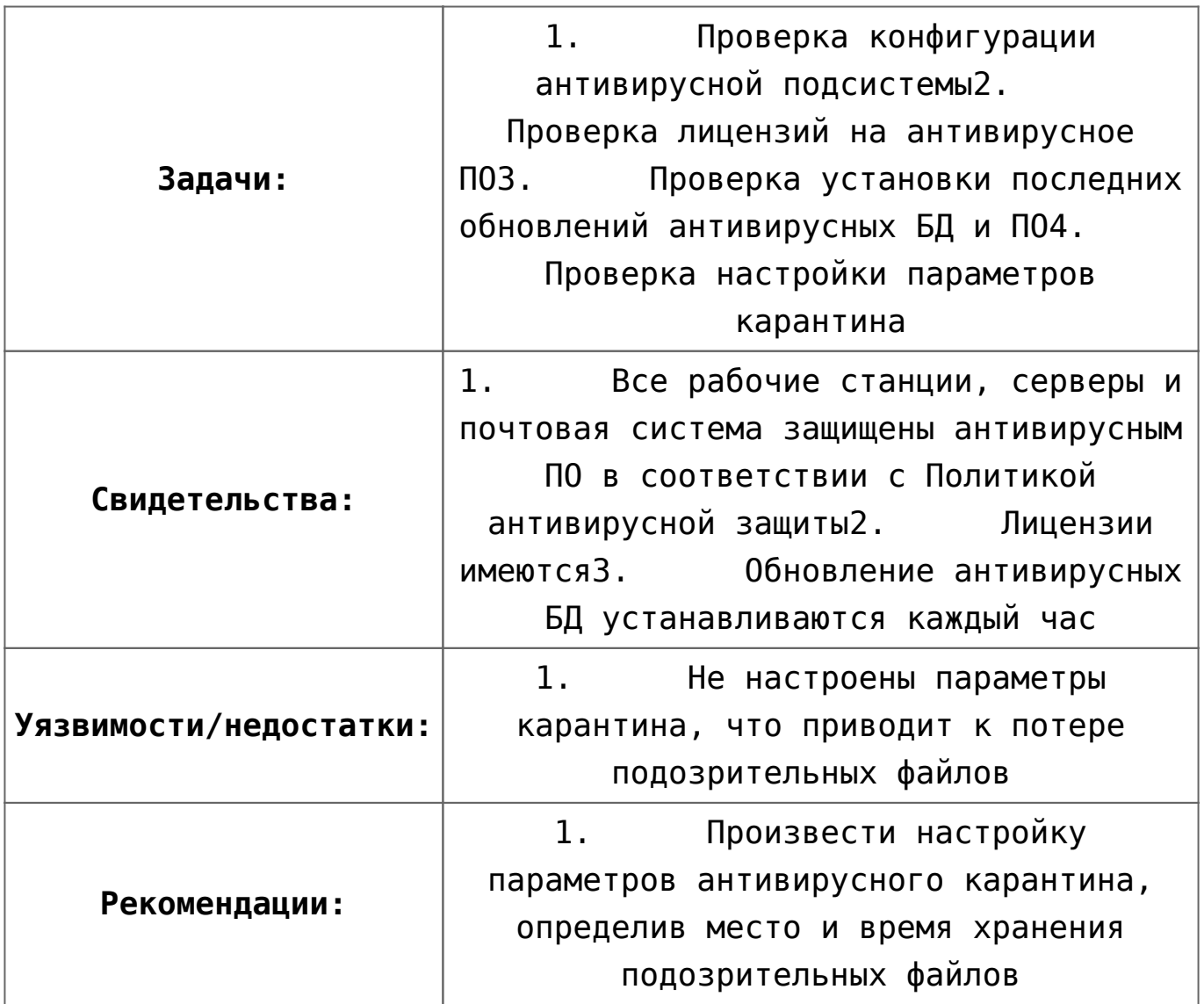

При анализе конфигурации средств защиты внешнего периметра ЛВС

и управления межсетевыми взаимодействиями особое внимание обращается на следующие аспекты, определяемые их конфигурацией:

- настройку правил разграничения доступа (правил фильтрации сетевых пакетов) на МЭ и маршрутизаторах;
- используемые схемы и настройка параметров аутентификации;
- настройку параметров системы регистрации событий;
- использование механизмов, обеспечивающих скрытие топологии защищаемой сети, включающих в себя трансляцию сетевых адресов (NAT), «маскарадинг» и использование системы split DNS;
- настройку механизмов оповещения об атаках и реагирования;
- наличие и работоспособность средств контроля целостности;
- версии используемого ПО и наличие установленных пакетов программных коррекций.

## **Сетевое сканирование**

Большая часть технических уязвимостей выявляется в автоматическом режиме при помощи сетевых и хостовых сканеров, которые способны одновременно выполнять тысячи проверок сразу на многих хостах. Обычно сканеры создают очень подробные отчеты об уязвимостях, к которым следует относиться весьма критически. Мы называем эти отчеты гипотезами об уязвимостях, требующими дальнейших ручных проверок.

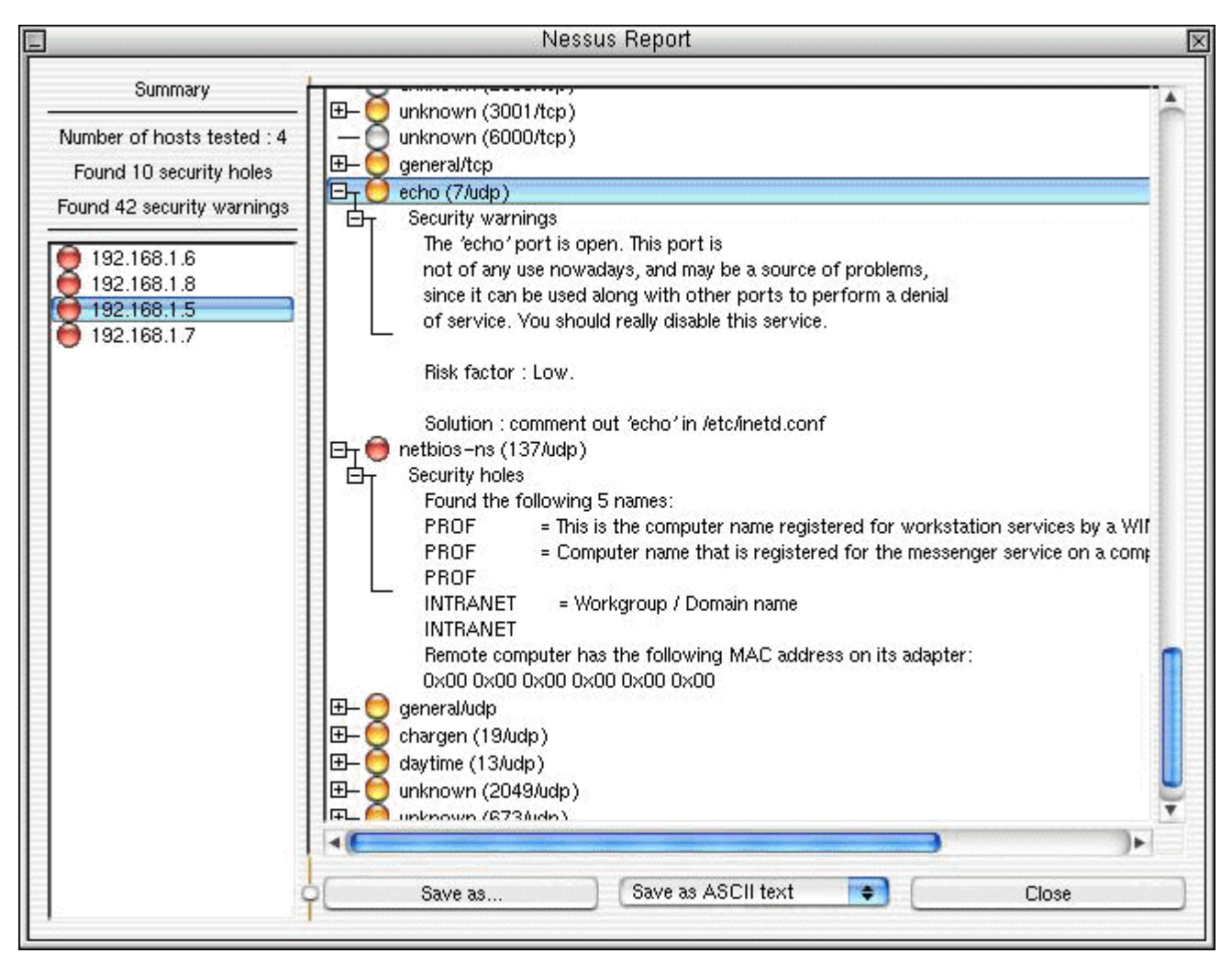

На рисунке представлены результаты сканирования в сканере Nessus.

Сетевые сканеры выполняют четыре основные задачи:

- идентификация доступных сетевых ресурсов;
- идентификация доступных сетевых сервисов;
- идентификация имеющихся уязвимостей сетевых сервисов;
- выдача рекомендаций по устранению уязвимостей.

Принцип работы сканера заключается в моделировании действий злоумышленника, производящего анализ сети при помощи стандартных сетевых утилит, таких как host, showmount, traceout, rusers, finger, ping и т.п. При этом используются известные уязвимости сетевых сервисов, сетевых протоколов и ОС для осуществления удаленных атак на системные ресурсы и осуществляется документирование удачных попыток.

В настоящее время существует большое количество как коммерческих, так и свободно распространяемых сканеров, как универсальных, так и специализированных – предназначенных для выявления определенных классов уязвимостей, ориентированных на определенные программно-аппаратные платформы и приложения. Их можно найти в сети Интернет. Число уязвимостей в базах данных современных сканеров исчисляется тысячами.

Результаты сканирования систем должны быть отсортированы по степени критичности обнаруженных уязвимостей. Описание уязвимости должно включать в себя: ее название или идентификационный номер CVE (Common Vulnerabilities and Exposures – общепризнанный репозиторий уязвимостей), адреса и имена хостов, подверженных данной уязвимости, описание угрозы для конкретной организации, связанной с данной уязвимостью, а также рекомендации по устранению уязвимости либо уменьшению ее влияния на безопасность организации (обычно с ссылкой на соответствующие источники информации и программные коррекции).

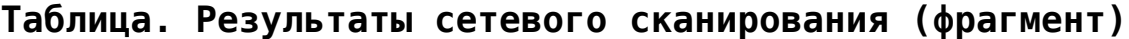

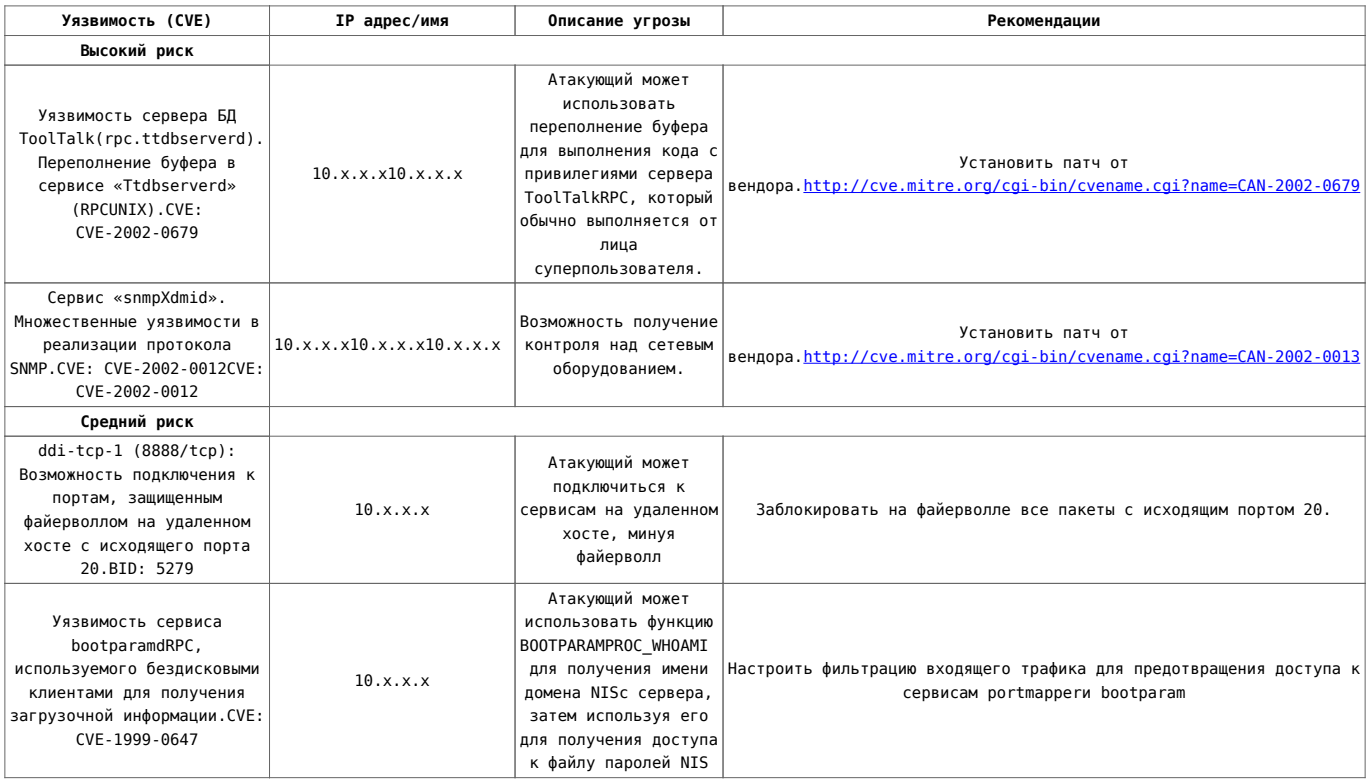

### **Тестовые испытания**

Тестовые испытания могут включать в себя любые виды проверок: ручные, автоматические, оценку соответствия и т.п. Кроме этого, они позволяют убедиться в работоспособности механизмов контроля и проверить правильность обработки информации на тестовых данных. Примером могут служить аттестационные испытания объектов информатизации по требованиям безопасности информации, сертификационные испытания средств вычислительной техники (СВТ), а также приемо-сдаточные испытания систем, вводимых в эксплуатацию.

Для проведения тестовых испытаний необходимо определить требования безопасности, предъявляемые к испытываемым системам, разработать программу и методику испытаний в соответствии с этими требованиями, подготовить наборы входных и выходных данных.

Фрагмент программы аттестационных испытаний информационной системы обработки персональны данных (ИСПДн) по требованиям безопасности информации может выглядеть, например, следующим образом:

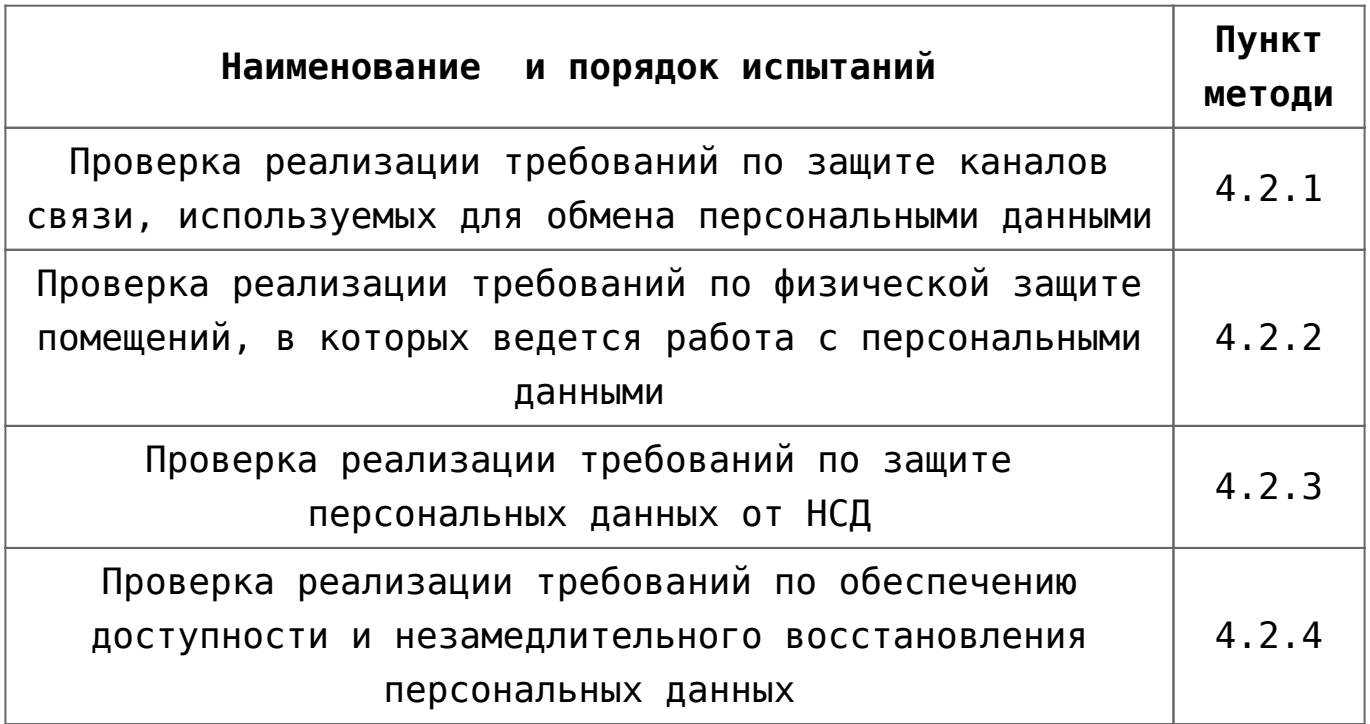

![](_page_7_Picture_70.jpeg)

Методика испытаний для каждого пункта Программы определяет проверяемые требования безопасности, способы их реализации в испытываемой системе и методы проверки их реализации.

Фрагмент методики аттестационных испытаний системы Банк-Клиент показан на рисунке.

![](_page_8_Picture_10.jpeg)

Другим примером тестовых испытаний может служить тестирование планов обеспечения непрерывности бизнеса, фрагмент программы которого показан на рисунке.

![](_page_9_Picture_24.jpeg)

#### Программа тестирования плана обеспечения непрерывности бизнеса

По результатам испытаний оформляются протоколы и заключения, в которых отражаются выявленные недостатки.

![](_page_9_Picture_25.jpeg)

#### Протокол тестирования плана обеспечения непрерьвности бизнеса

Тестовые испытания информационных систем различного назначения позволяют идентифицировать свойственные для этих систем как организационные, так и технические уязвимости.